## Manipuler des documents

D'un document authentique, pourquoi ne pas faire un document contrefait, d'autant que l'outil informatique autorise de fine s manipulations là où la colle et les ciseaux laissaient voir, parfois, ces manipulations.

Ainsi prenons ces prospectus qui hantent les boîtes aux lettres… une petite manipulation, et d'un document destiné à la poubelle (où néanmoins il finira), voilà un document source de lecture.

Manipuler un document, c'est en soustraire, remplacer, déplacer ou mélanger des éléments… manipulation qui obligera à une observation plus ou moins fine du document.

Deux voies s'ouvrent à l'enseignant :

- 1. Annoncer la manipulation et la découvrir.
- 2. Proposer le document tel quel et le faire fonctionner jusqu'au moment où…

A titre d'exemples, quelques documents manipulés :

Il va de soi que, selon la manipulation, le document s'adresse à des lecteurs de compétences différentes.

Pour certains documents manipulés, comme le troisième présenté, on peut demander, une fois cette dernière repérée, la nature de cette manipulation.

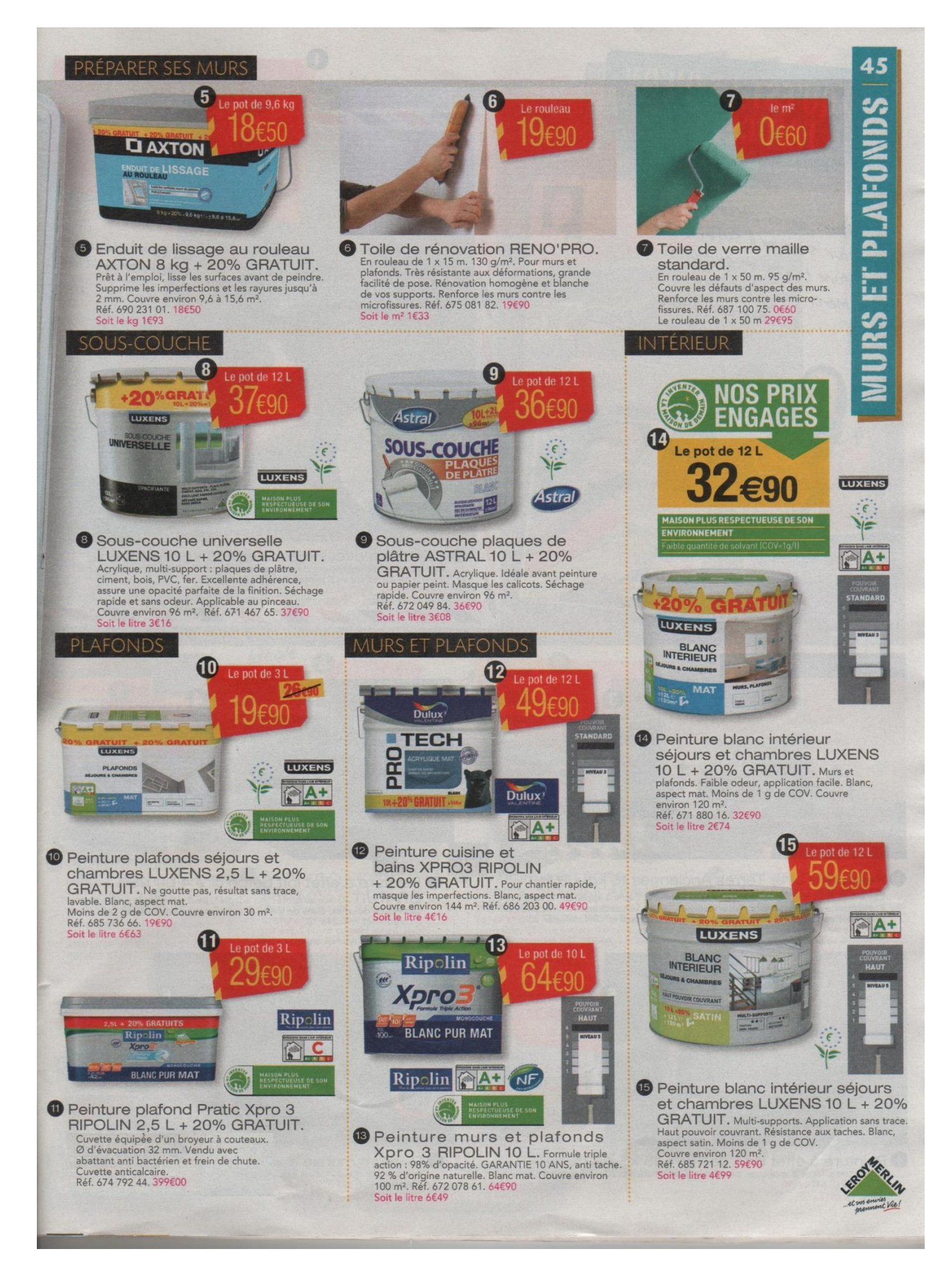

2 petites manipulations.

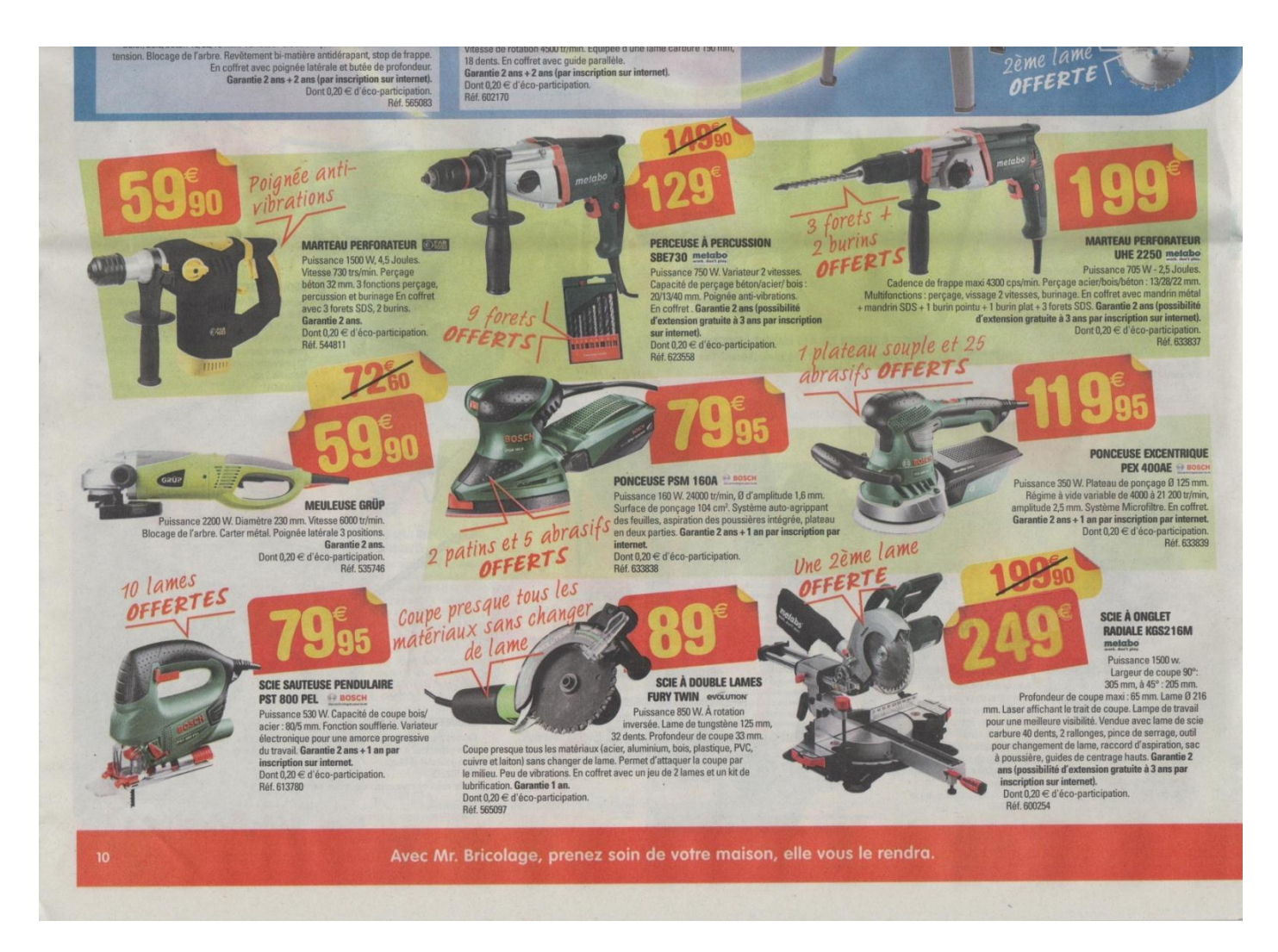

La présente manipulation s'appuie là sur une analyse par l'enfant de la fonction première de l'écrit, soit d'en percevoir l'incohérence, du fait du but de l'écrit, suite à la manipulation.

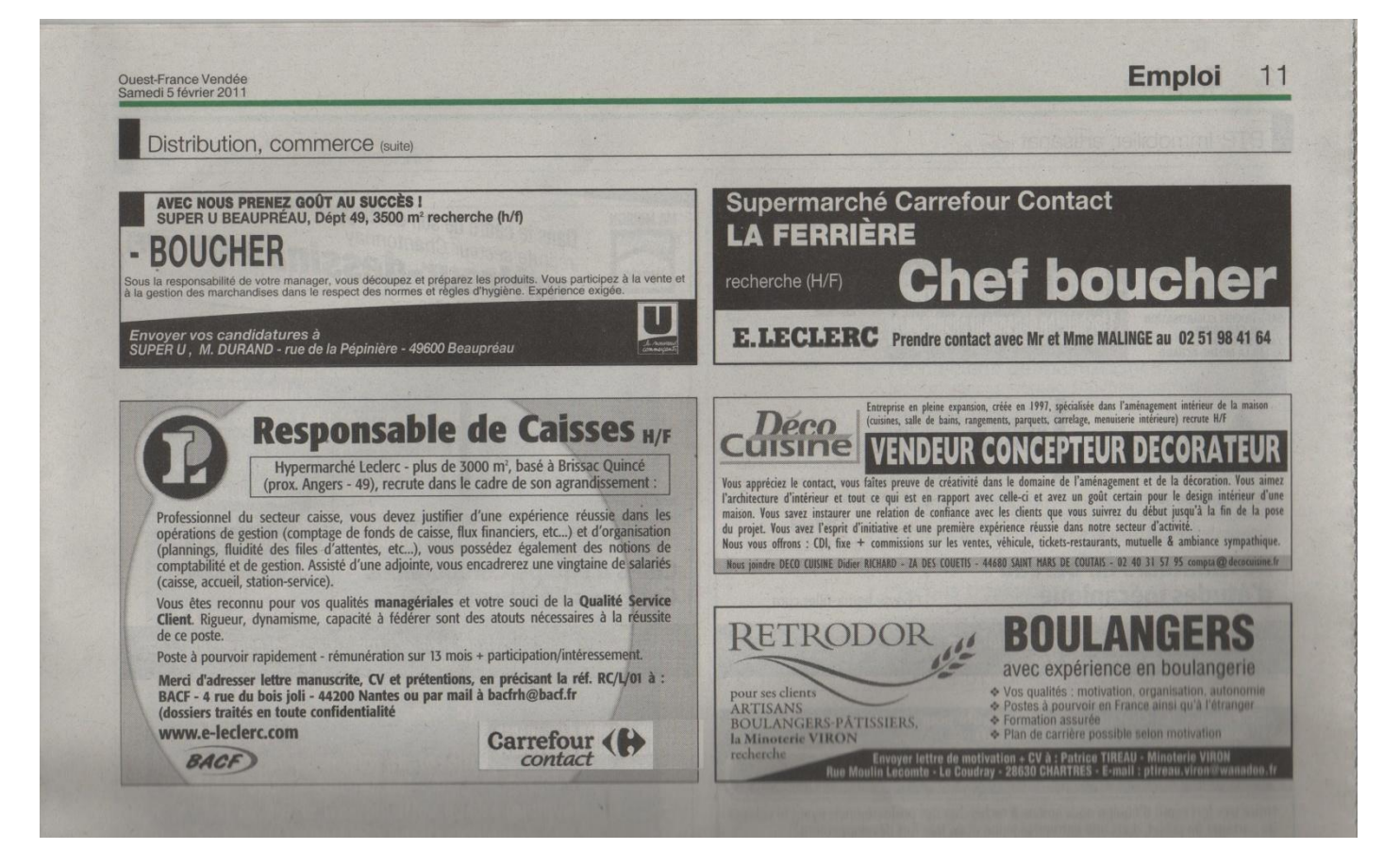